# Package 'predictmeans'

February 29, 2024

<span id="page-0-0"></span>Version 1.1.0

Author Dongwen Luo, Siva Ganesh and John Koolaard

Maintainer Dongwen Luo <dongwen.luo@agresearch.co.nz>

Title Predicted Means for Linear and Semiparametric Models

Description Providing functions to diagnose and make inferences from various linear models, such as those obtained from 'aov', 'lm', 'glm', 'gls', 'lme', 'lmer', 'glmmTMB' and 'semireg'. Inferences include predicted means and standard errors, contrasts, multiple comparisons, permutation tests, adjusted R-square and graphs.

**Depends**  $R$  ( $>= 3.5.0$ ), glmmTMB, lme4, nlme, lmerTest

Imports car, ggplot2, graphics, grDevices, HRW, lmeInfo, lmeSplines, Matrix, MASS, methods, numDeriv, parallel, pbkrtest, plotly, plyr, splines2, stats, utils

License GPL  $(>= 2)$ 

URL <https://CRAN.R-project.org/package=predictmeans>

Repository CRAN LazyLoad yes NeedsCompilation yes Encoding UTF-8 ByteCompile true

Date/Publication 2024-02-29 10:30:02 UTC

## R topics documented:

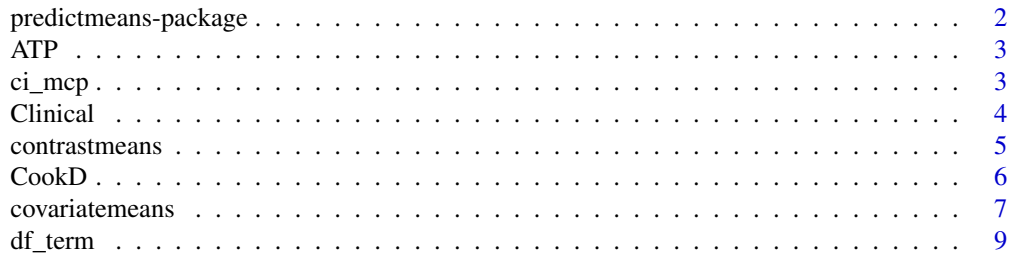

<span id="page-1-0"></span>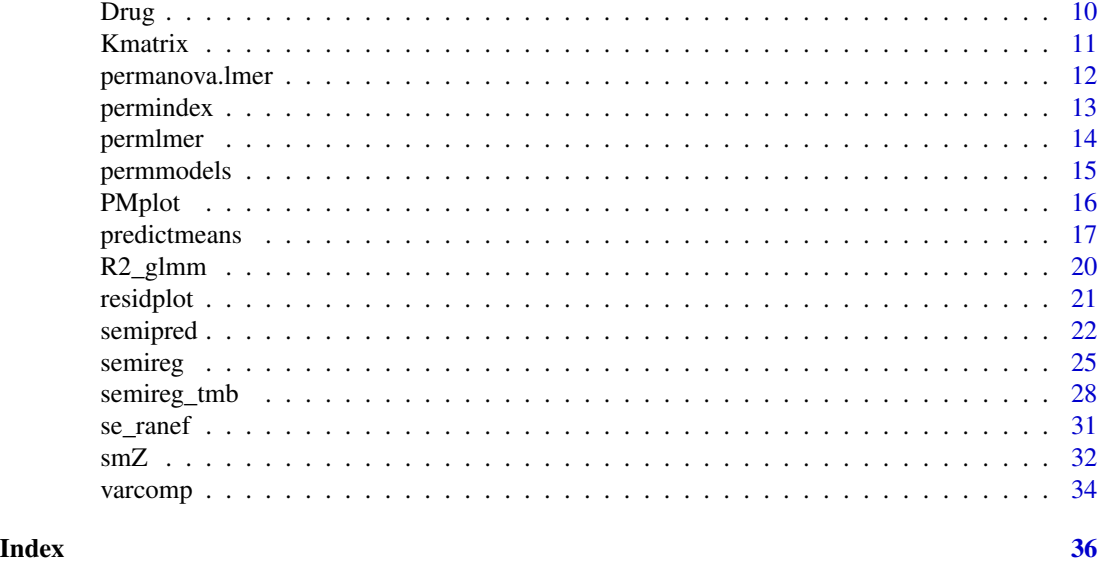

predictmeans-package *Predicted Means for Linear and Semiparametric Models*

## Description

This package provides functions to diagnose and make inferences from various linear models, such as those obtained from 'aov', 'lm', 'glm', 'gls', 'lme', 'lmer', 'glmmTMB' and 'semireg'. Inferences include predicted means and standard errors, contrasts, multiple comparisons, permutation tests, adjusted R-square and graphs.

## Details

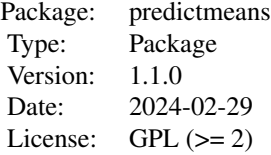

#### Author(s)

Dongwen Luo, Siva Ganesh and John Koolaard

Maintainer: Dongwen Luo <dongwen.luo@agresearch.co.nz>

## <span id="page-2-0"></span> $ATP$  3

## References

Welham, S., Cullis, B., Gogel, B., Gilmour, A., & Thompson, R. (2004), *Prediction in linear mixed models*, Australian and New Zealand Journal of Statistics, 46(3), 325-347.

ATP ATP *containing data*

#### Description

ATP containing data from an experiment to study the effects of preserving liquids on the enzyme content of dog hearts. There were 23 hearts and two treatment factors, A and B, each at two levels. Measurements were made of ATP as a percentage of total enzyme in the heart, at one and two hourly intervals during a twelve hour period following initial preservation.

#### Usage

data(ATP)

## Format

ATP is a 230 row data frame with the following columns

heart dog heart id.

time time in hour for ATP measurement.

A treatment with two levels.

B treatment with two levels.

ATP percentage of total enzyme in the heart.

ci\_mcp *Multiple Comparisons Based on the Confidence Intervals*

#### **Description**

This function produces letter representations for a multiple comparison test by analyzing the confidence intervals associated with the mean values of different treatments. In particular, if the confidence intervals of two treatments overlap, it indicates that there is no significant difference between them. Conversely, if the confidence intervals do not overlap, it indicates that the treatments are significantly different from each other.

#### Usage

ci\_mcp(LL, UL, trt\_n=NULL)

<span id="page-3-0"></span>4 Clinical

#### Arguments

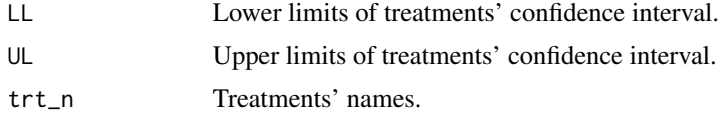

## Author(s)

Dongwen Luo, Siva Ganesh and John Koolaard

#### References

Vanessa, C. (05 October 2022), *Confidence tricks: the 83.4% confidence interval for comparing means*, https://vsni.co.uk/blogs/confidence\_trick.

## Examples

```
library(predictmeans)
 ci_mcp(LL=c(68.2566, 87.7566, 103.0899, 112.2566), UL=c(90.5212, 110.0212, 125.3545, 134.5212))
 data("Oats", package="nlme")
 Oats$nitro <- factor(Oats$nitro)
 fm <- lme(yield ~ nitro*Variety, random=~1|Block/Variety, data=Oats)
# fm <- lmer(yield ~ nitro*Variety+(1|Block/Variety), data=Oats)
 predictmeans(fm, "nitro", adj="BH", plot=FALSE)$mean_table
 predictmeans(fm, "nitro", pair=TRUE, level=0.166, letterCI = TRUE, plot=FALSE)$mean_table
```
Clinical Clinical *data*

#### Description

Clinical data is from a multicentre randomized clinical trial (Beitler & Landis 1985, Biometrics).

#### Usage

```
data(Clinical)
```
#### Format

Clinical is a 16 row data frame with the following columns

Clinic 8 centres id.

Treatment 2 skin treatments (control or active drug).

Favorable number that produced a favourable response.

Total number of patients in each treatment group.

<span id="page-4-0"></span>

## Description

Performs t-tests (or permuted t-tests) of specified contrasts for linear models obtained from functions aov, lm, glm, gls, lme, or lmer.

## Usage

contrastmeans(model, modelterm, ctrmatrix, ctrnames=NULL, adj="none", Df, permlist)

## Arguments

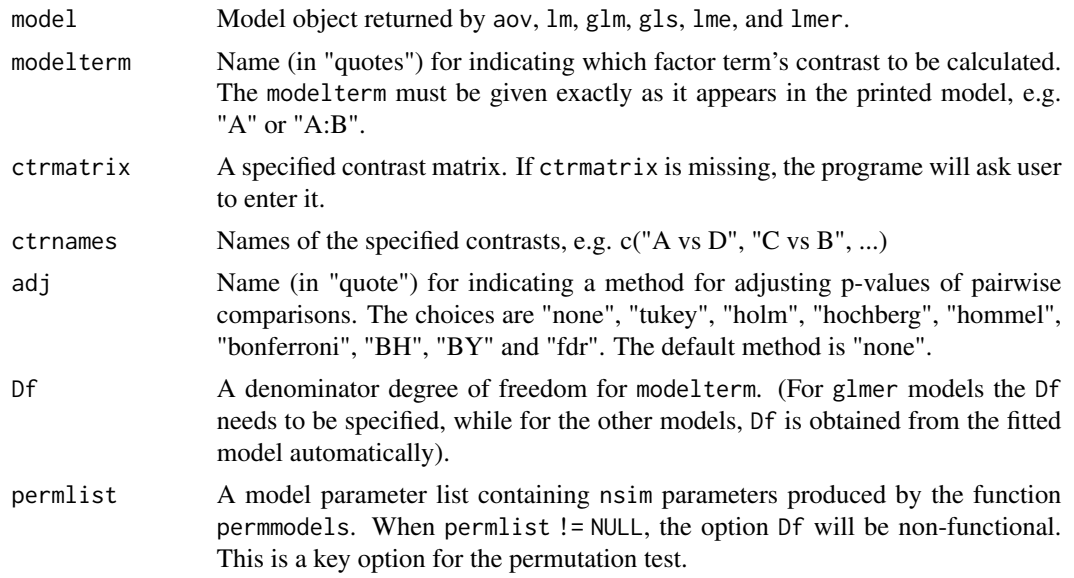

#### Value

There are two components in the output which are

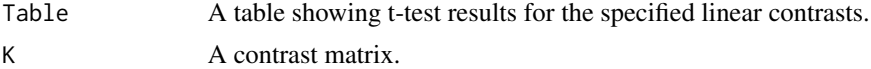

#### Author(s)

Dongwen Luo, Siva Ganesh and John Koolaard

#### References

Torsten Hothorn, Frank Bretz and Peter Westfall (2008), *Simultaneous Inference in General Parametric Models. Biometrical*, Journal 50(3), 346–363.

#### Examples

```
library(predictmeans)
# ftable(xtabs(yield ~ Block+Variety+nitro, data=Oats))
Oats$nitro <- factor(Oats$nitro)
fm <- lme(yield ~ nitro*Variety, random=~1|Block/Variety, data=Oats)
# library(lme4)
# fm <- lmer(yield ~ nitro*Variety+(1|Block/Variety), data=Oats)
## Not run:
## The contrast has a contrast matrix as follows:
# 0:Golden Rain 0:Marvellous 0:Victory
#[1, ] -1 0 1
#[2,] 0 0 1
# 0.2:Golden Rain 0.2:Marvellous 0.2:Victory
#[1,] 0 0 0
#[2,] 0 0 0
# 0.4:Golden Rain 0.4:Marvellous 0.4:Victory
#[1,] 0 0 0
#[2,] 0 -1 0
# 0.6:Golden Rain 0.6:Marvellous 0.6:Victory
#[1,] 0 0 0
#[2,] 0 0 0
# 1. Enter above contrast matrix into a pop up window, then close the window
# contrastmeans(fm, "nitro:Variety")
# 2. Construct the contrast matrix directly
cm <- rbind(c(-1, 0, 1, 0, 0, 0, 0, 0, 0, 0, 0, 0),
         c(0, 0, 1, 0, 0, 0, 0, -1, 0, 0, 0, 0)contrastmeans(fm, "nitro:Variety", ctrmatrix=cm)
```
CookD *Calculates and plots Cook's distances for a Linear (Mixed) Model*

#### Description

This function produces Cook's distance plots for a linear model obtained from functions aov, lm, glm, gls, lme, or lmer.

#### Usage

```
CookD(model, group=NULL, plot=TRUE, idn=3, newwd=TRUE)
```
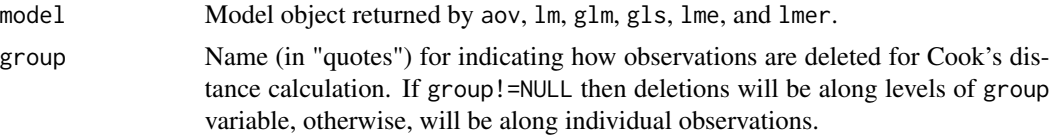

<span id="page-5-0"></span>

## <span id="page-6-0"></span>covariatemeans 7

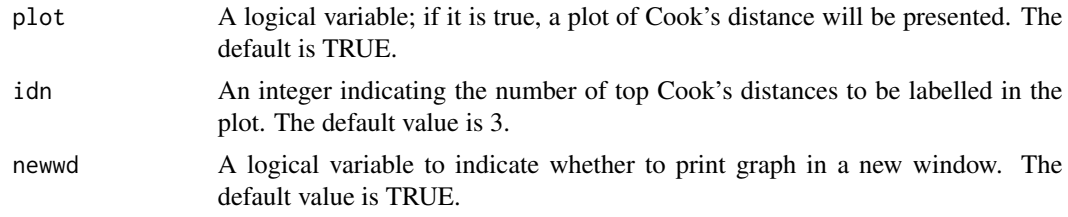

## Author(s)

Dongwen Luo, Siva Ganesh and John Koolaard

## Examples

```
library(predictmeans)
Oats$nitro <- factor(Oats$nitro)
fm <- lme(yield ~ nitro*Variety, random=~1|Block/Variety, data=Oats)
# library(lme4)
# fm <- lmer(yield ~ nitro*Variety+(1|Block/Variety), data=Oats)
CookD(fm)
```
covariatemeans *Predicted Means of a Linear Model with Covariate Variable(s)*

## Description

This function obtains predicted means with graph for a new set of covariate values.

#### Usage

```
covariatemeans(model, modelterm=NULL, covariate, as.is=FALSE, covariateV=NULL,
data=NULL, level=0.05, Df=NULL, trans=NULL, transOff=0, responsen=NULL, trellis=TRUE,
plotord=NULL, mtitle=NULL, ci=TRUE, point=TRUE, jitterv=0, newwd=TRUE)
```
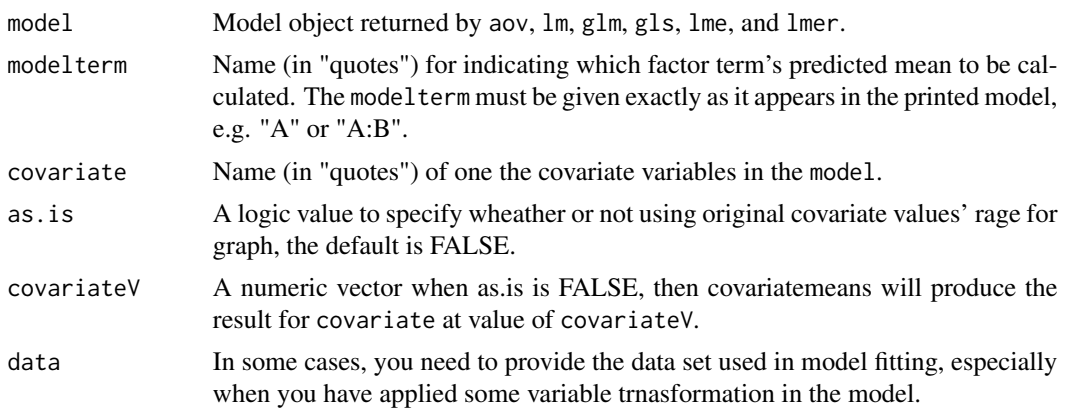

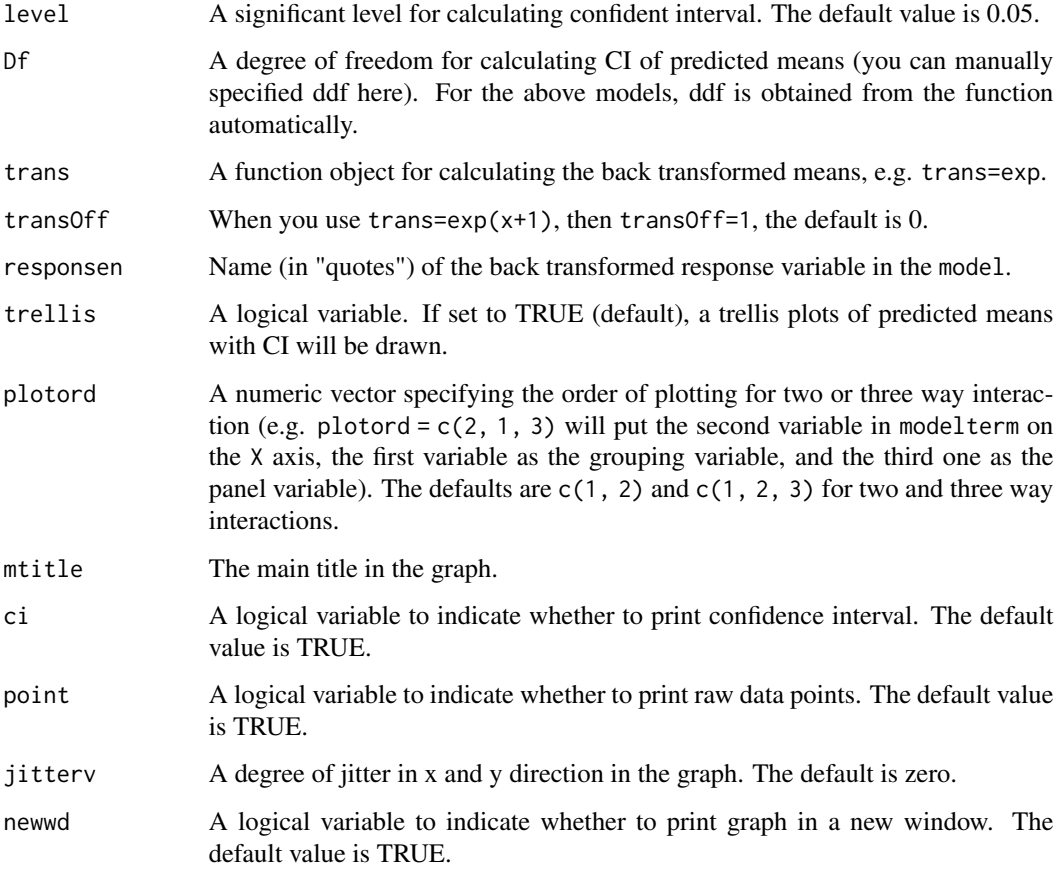

## Value

Predicted Means

A table of predicted means.

## Author(s)

Dongwen Luo, Siva Ganesh and John Koolaard

```
library(predictmeans)
 data(Oats, package="nlme")
 fm <- lme(yield ~ nitro*Variety, random=~1|Block/Variety, data=Oats)
# library(lme4)
# fm <- lmer(yield ~ nitro*Variety+(1|Block/Variety), data=Oats)
  covariatemeans(fm, "Variety", covariate="nitro")
  covariatemeans(fm, "Variety", covariate="nitro", covariateV=seq(0, 0.6, 0.1))$data
```
<span id="page-8-0"></span>

## Description

Calculate the degree of freedom of a modelterm (contrast) for a lmer model using "Kenward-Roger" or "Satterthwaite" method.

#### Usage

```
df_term(model, modelterm, covariate=NULL, ctrmatrix=NULL, ctrnames=NULL,
        type=c("Kenward-Roger", "Satterthwaite"))
```
## Arguments

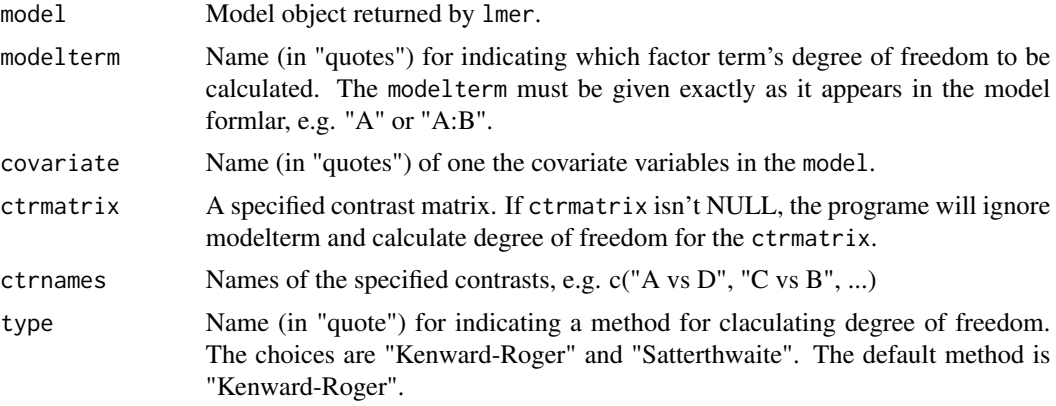

#### Author(s)

Dongwen Luo, Siva Ganesh and John Koolaard

```
library(predictmeans)
# ftable(xtabs(yield ~ Block+Variety+nitro, data=Oats))
Oats$nitro <- factor(Oats$nitro)
fm <- lmer(yield ~ nitro*Variety+(1|Block/Variety), data=Oats)
df_term(fm, "nitro:Variety")
## Not run:
## The contrast has a contrast matrix as follows:
# 0:Golden Rain 0:Marvellous 0:Victory
#[1,] -1 0 1
#[2,] 0 0 1
# 0.2:Golden Rain 0.2:Marvellous 0.2:Victory
#[1,] 0 0 0
#[2,] 0 0 0
```

```
# 0.4:Golden Rain 0.4:Marvellous 0.4:Victory
#[1,] 0 0 0
#[2, ] 0 -1 0
# 0.6:Golden Rain 0.6:Marvellous 0.6:Victory
#[1, 1] 0 0 0 0<br>#[2, 1 0 0 0 0
#[2,] 0 0 0
# 1. Enter above contrast matrix into a pop up window, then close the window
# df_term(fm, "nitro:Variety")
# 2. Construct the contrast matrix directly
cm <- rbind(c(-1, 0, 1, 0, 0, 0, 0, 0, 0, 0, 0, 0),
         c(0, 0, 1, 0, 0, 0, 0, -1, 0, 0, 0, 0)df_term(fm, ctrmatrix=cm, type="Satterthwaite")
```
Drug Drug *data*

#### Description

The data is for the comparison of the effectiveness of three analgesic drugs to a standard drug, morphine (Finney, Probit analysis, 3rd Edition 1971, p.103). 14 groups of mice were tested for response to the drugs at a range of doses.

#### Usage

data(Drug)

#### Format

Drug is a 14 row data frame with the following columns

Drug type of drug.

Dose dose volumn.

N total number of mice in each group.

R number responding mice in each group.

log10Dose log10 transformed dose volumn.

<span id="page-10-0"></span>

## Description

This function obtains a matrix of coefficients for parametric models such as aov, lm, glm, gls, lme, and lmer.

#### Usage

Kmatrix(model, modelterm, covariate=NULL, covariateV=NULL, data=NULL, prtnum=FALSE)

## Arguments

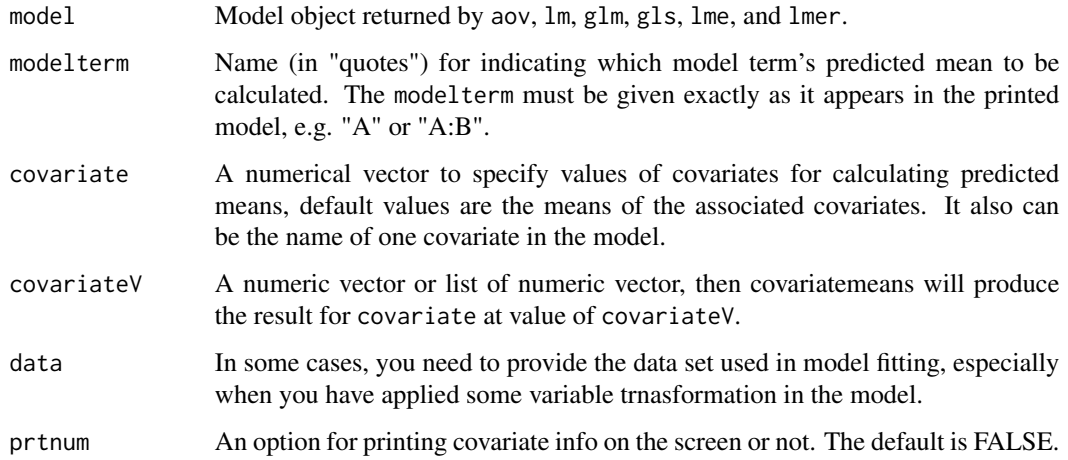

## Value

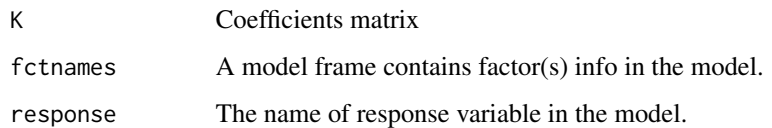

## Author(s)

This function heavily depends on the codes from package "lsmeans".

## References

Welham, S., Cullis, B., Gogel, B., Gilmour, A., & Thompson, R. (2004), *Prediction in linear mixed models*, Australian and New Zealand Journal of Statistics, 46(3), 325-347.

## Examples

```
library(predictmeans)
 data(Oats, package="nlme")
# fm <- lmer(yield ~ nitro*Variety+(1|Block/Variety), data=Oats)
 fm <- lme(yield ~ nitro*Variety, random=~1|Block/Variety, data=Oats)
  Kmatrix(fm, "Variety", prtnum=TRUE)$K
  Kmatrix(fm, "Variety", 0.5, prtnum=TRUE)$K
# Kmatrix(fm, "Variety", "nitro")$K
 Kmatrix(fm, "Variety", "nitro", covariateV=seq(0, 0.6, 0.1))$K
```
permanova.lmer *Permutation ANOVA for* lmer *Model*

## Description

This function provides permutation ANOVA for lmer model.

## Usage

```
permanova.lmer(model, nperm = 999, ncore=3, type = c("I", "II", "III", "1", "2", "3"),
 ...)
```
#### Arguments

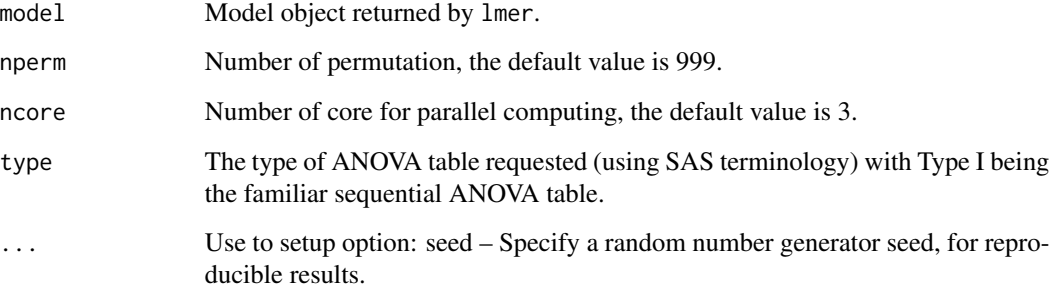

## Value

Permutation ANOVA table.

## Author(s)

Dongwen Luo, Siva Ganesh and John Koolaard

<span id="page-11-0"></span>

## <span id="page-12-0"></span>permindex 13

#### Examples

```
# library(predictmeans)
# Oats$nitro <- factor(Oats$nitro)
# fm <- lmer(yield ~ nitro*Variety+(1|Block/Variety), data=Oats)
## Permutation Test for model terms
# permanova.lmer(fm)
# permanova.lmer(fm, type=2)
## Compare to F test
# fm0 <- lme(yield ~ nitro*Variety, random=~1|Block/Variety, data=Oats)
# anova(fm0)
```
permindex *Permutation Index*

#### Description

This function obtains permutation index for a dataset.

## Usage

permindex(data, block=NULL, group=NULL, nsim=4999, seed)

#### Arguments

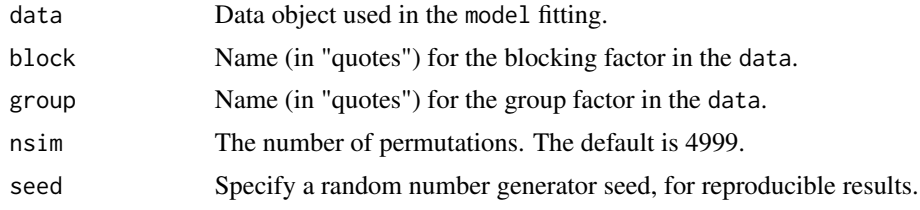

## Value

A matrix has 'nsim' columns of permuted index.

## Author(s)

Dongwen Luo, Siva Ganesh and John Koolaard

```
library(predictmeans)
block \leq rep(1:3, each=12)
group \leq rep(rep(1:3, each=4), 3)
data <- data.frame(block, group)
cbind(data, permindex(data, block="block", group="group", nsim=5))
                      # Permute group as a whole within each block first,
```

```
# then permute obs within each group.
cbind(data, permindex(data, block="block", nsim=5))
                      # Permute obs within each block only.
cbind(data, permindex(data, group="group", nsim=5))
                      # Permute groups as a whole block first,
                      # then permute obs within each group.
cbind(data, permindex(data, nsim=5)) # Free permutation.
```
permlmer *Permutation Test of random or fixed effects for* lmer *model.*

## Description

This function provides permutation tests for the terms in a linear mixed model of lmer.

## Usage

permlmer(lmer0, lmer1, nperm = 999, ncore=3, plot=FALSE, seed)

## Arguments

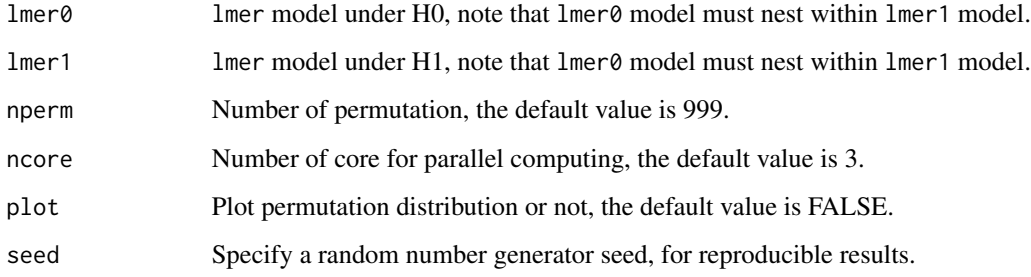

## Value

Permutation p-value.

#### Author(s)

Dongwen Luo, Siva Ganesh and John Koolaard

## References

Oliver E. Lee and Thomas M. Braun (2012), *Permutation Tests for Random Effects in Linear Mixed Models. Biometrics*, Journal 68(2).

## <span id="page-14-0"></span>permmodels and the set of the set of the set of the set of the set of the set of the set of the set of the set of the set of the set of the set of the set of the set of the set of the set of the set of the set of the set o

#### Examples

```
# library(predictmeans)
## Test random effects
# fm1 <- lmer(Reaction ~ Days + (Days | Subject), sleepstudy)
# fm2 <- lmer(Reaction ~ Days + (Days || Subject), sleepstudy)
# fm3 <- update(fm1, . ~ . - (Days | Subject) + (1 | Subject))
# anova(fm1, fm2, fm3)
# permlmer(fm3, fm2)
# permlmer(fm2, fm1)
## Test fixed effects
# Oats$nitro <- factor(Oats$nitro)
# fm0 <- lmer(yield ~ nitro+Variety+(1|Block/Variety), data=Oats)
# fm <- lmer(yield ~ nitro*Variety+(1|Block/Variety), data=Oats)
# permlmer(fm0, fm)
```
permmodels *Permutation Test of Linear Model*

#### Description

This function provides permutation t-tests for coefficients of (fixed) effects and permutation F-tests for the terms in a linear model such as aov, lm, glm, gls, lme, and lmer.

#### Usage

```
permmodels(model, nperm=4999, type=c("I", "II", "III", 1, 2, 3),
  test.statistic=c("Chisq", "F", "LR", "Wald"), exact=FALSE, data=NULL,
  fo=NULL, prt=TRUE, ncore=3, seed)
```
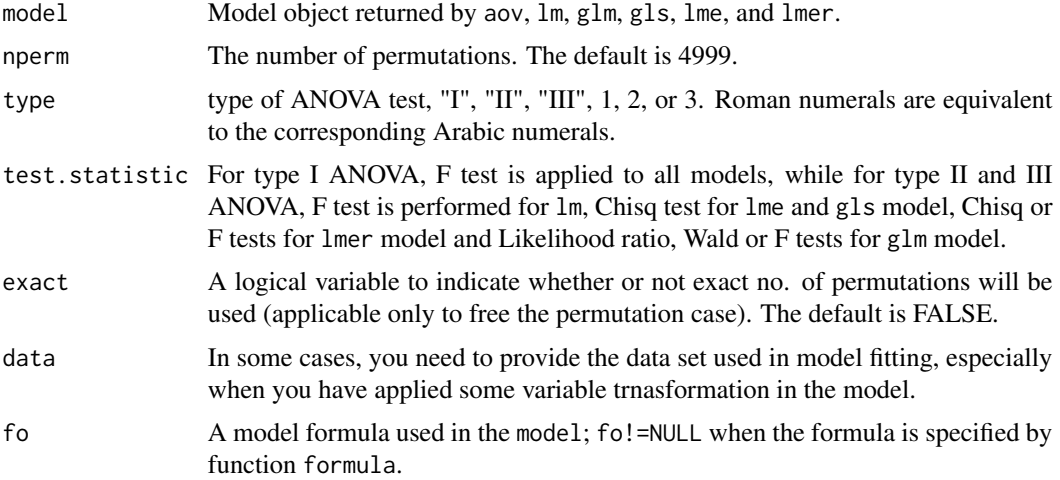

<span id="page-15-0"></span>16 PMplot

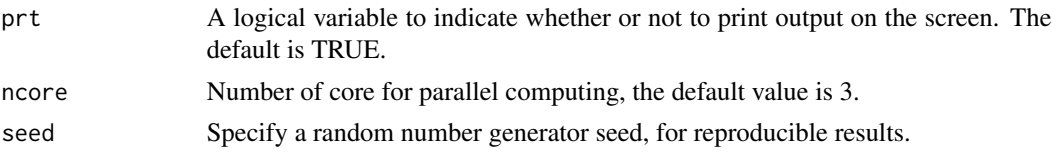

#### Value

The function produces permutation t-test table for coefficients of (fixed) effects, permutation ANOVA table for model terms and a model parameter list permlist, a list containing nsim=4999 times permutation refitted model parameters which are used in functions predictmeans and contrastmeans.

## Author(s)

Dongwen Luo, Siva Ganesh and John Koolaard

#### Examples

```
## Not run for simplifying process of submiting pkg to CRAN
#library(predictmeans)
#Oats$nitro <- factor(Oats$nitro)
#fm <- lme(yield ~ nitro*Variety, random=~1|Block/Variety, data=Oats)
## library(lme4)
## fm <- lmer(yield ~ nitro*Variety+(1|Block/Variety), data=Oats)
#
## Permutation Test for model terms
#system.time(
# permlme <- permmodels(model=fm, nperm=999)
#)
#
## Permutation Test for multiple comparisons
#predictmeans(model=fm, modelterm="nitro:Variety", atvar="Variety", adj="BH",
# permlist=permlme, plot=FALSE)
#
## Permutation Test for specified contrasts
#cm <- rbind(c(-1, 0, 1, 0, 0, 0, 0, 0, 0, 0, 0, 0),
# c(0, 0, 1, 0, 0, 0, 0, -1, 0, 0, 0, 0))
#contrastmeans(model=fm, modelterm="nitro:Variety", ctrmatrix=cm, permlist=permlme)
```
PMplot *Level Plot of a Matrix of p-values.*

#### **Description**

Creates a plot of p-values of pairwise comparisons.

#### Usage

```
PMplot(pmatrix, level=0.05, mtitle=NULL, xylabel=NULL, margin=5, legendx=0.73,
 newwd=TRUE)
```
## <span id="page-16-0"></span>predictmeans and the state of the state of the state of the state of the state of the state of the state of the state of the state of the state of the state of the state of the state of the state of the state of the state

#### Arguments

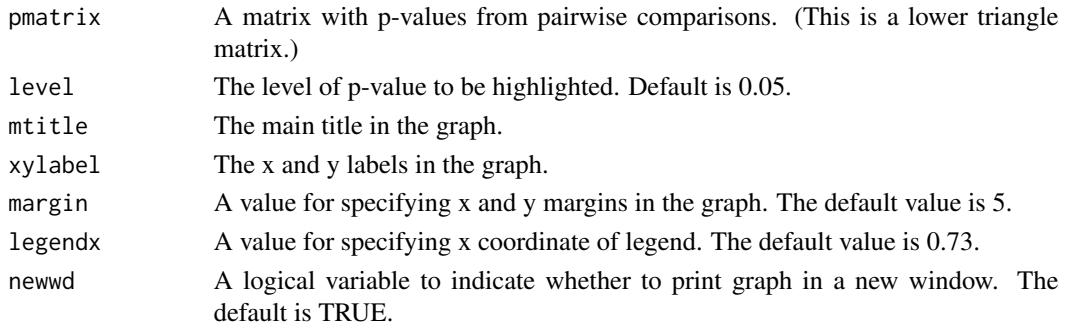

#### Author(s)

Dongwen Luo, Siva Ganesh and John Koolaard

#### Examples

```
library(predictmeans)
set.seed(2013)
pvalues <- runif(28)
pmatrix <- matrix(0,8,8)
pmatrix[lower.tri(pmatrix)] <- pvalues
round(pmatrix, 4)
PMplot(pmatrix)
Oats$nitro <- factor(Oats$nitro)
fm <- lmer(yield ~ nitro*Variety+(1|Block/Variety), data=Oats)
predictout <- predictmeans(fm, "nitro:Variety", atvar="Variety", adj="BH", barplot=TRUE)
PMplot(predictout$p_valueMatrix)
```
predictmeans *Predicted Means of a Linear Model*

#### Description

This function obtains predicted means, SE of means, SED of means, LSDs and plots of means with SE bar or LSD bar for parametric models such as aov, lm, glm, gls, lme, and lmer. The function also perfomrs pairwise comparisons and permutation tests.

## Usage

```
predictmeans(model, modelterm, data=NULL, pairwise=FALSE, atvar=NULL, adj="none", Df=NULL,
 lsd_bar=TRUE, level=NULL, covariate=NULL, meandecr=NULL, letterCI=FALSE, trans = I,
 transOff = 0, responsen=NULL, count=FALSE, plotord=NULL, lineplot=TRUE, plottitle=NULL,
 plotxlab=NULL, plotylab=NULL, mplot=TRUE, barplot=FALSE, pplot=TRUE, bkplot=TRUE,
 plot=TRUE, jitterv=0.2, basesz=12, prtnum=TRUE, prtplt=TRUE, newwd=TRUE, permlist=NULL,
 ncore=3, ndecimal=4)
```
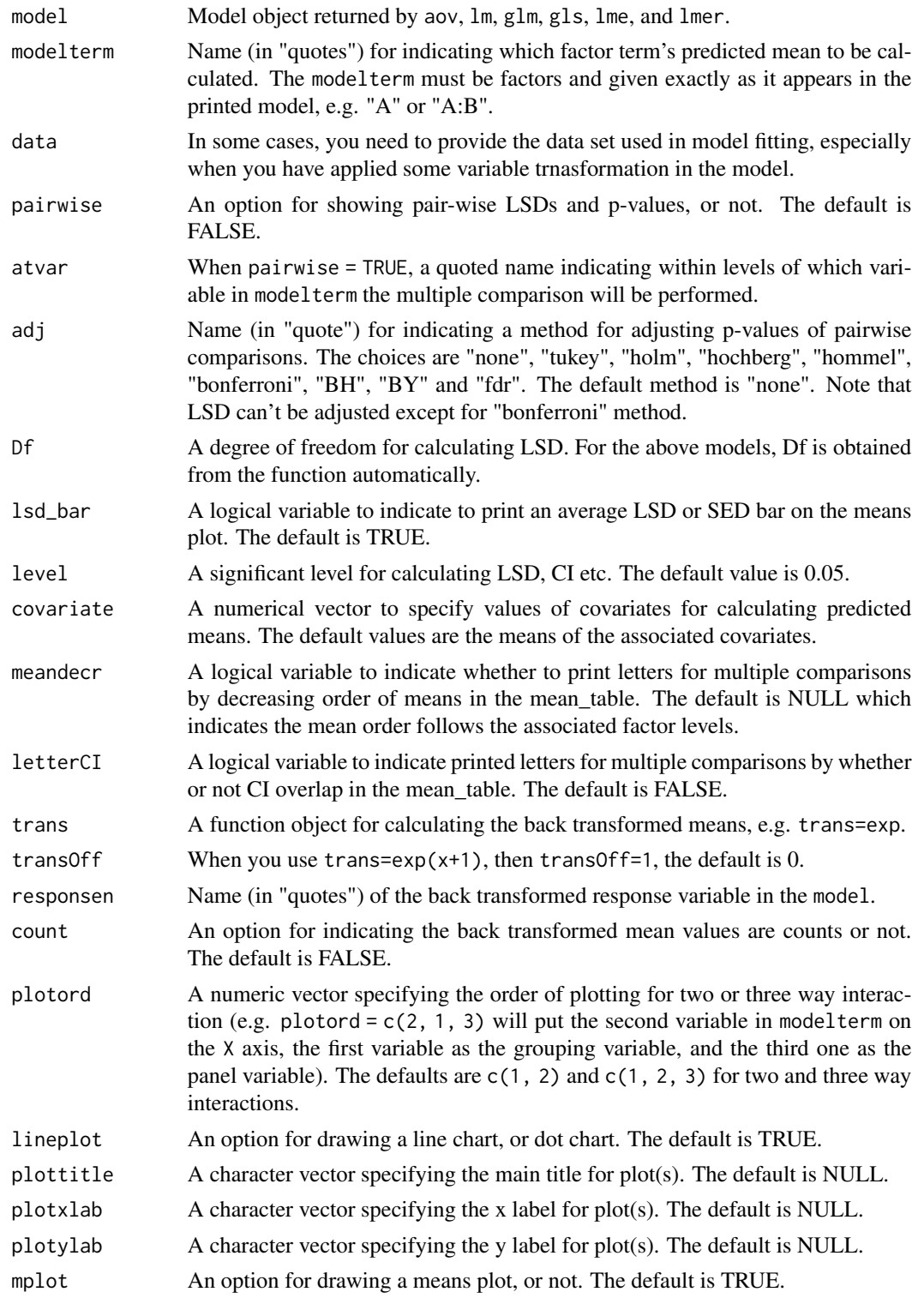

## predictmeans 19

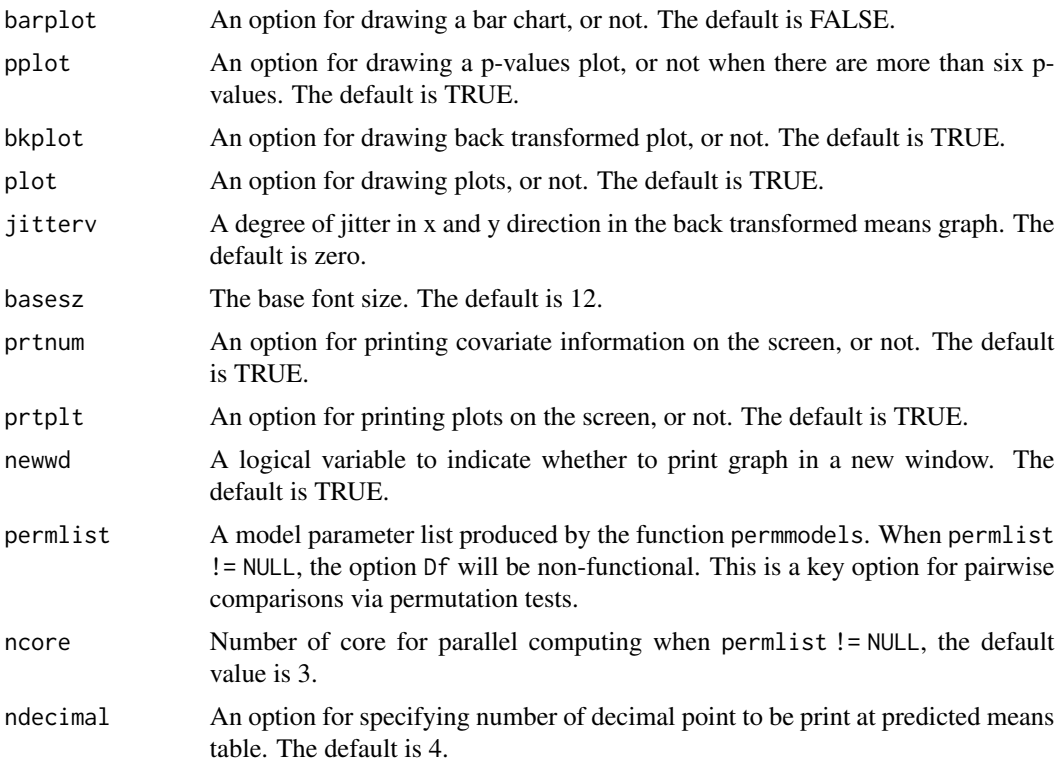

## Value

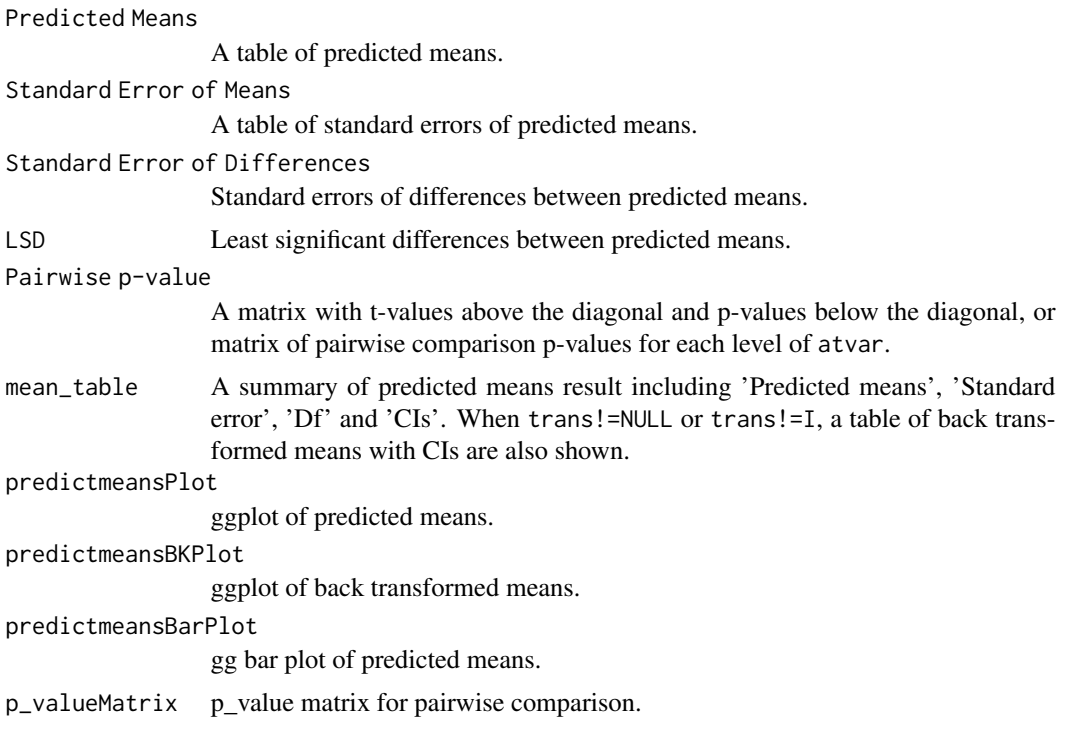

The predictmeans function becomes confused if a factor or covariate is changed to the other in a model formula. Consequently, formulae that include calls as.factor, factor, or numeric (e.g. as.factor(income)) will cause errors. Instead, create the modified variables outside of the model formula (e.g., fincome <- as.factor(income)) and then use them in the model formula.

Factors cannot have colons in level names (e.g., "level:A"); the predictmeans function will confuse the colons with interactions; rename levels to avoid colons.

For predictmeans function, it is assumed that methods coef, vcov, model.matrix, model.frame and terms are available for model.

#### Author(s)

Dongwen Luo, Siva Ganesh and John Koolaard

#### References

Torsten Hothorn, Frank Bretz and Peter Westfall (2008), *Simultaneous Inference in General Parametric Models. Biometrical*, Journal 50(3), 346–363.

Welham, S., Cullis, B., Gogel, B., Gilmour, A., & Thompson, R. (2004), *Prediction in linear mixed models*, Australian and New Zealand Journal of Statistics, 46(3), 325-347.

Vanessa, C. (05 October 2022), *Confidence tricks: the 83.4% confidence interval for comparing means*, https://vsni.co.uk/blogs/confidence\_trick.

#### Examples

```
library(predictmeans)
 ftable(xtabs(yield ~ Block+Variety+nitro, data=Oats))
 Oats$nitro <- factor(Oats$nitro)
 fm <- lme(yield ~ nitro*Variety, random=~1|Block/Variety, data=Oats)
# fm <- lmer(yield ~ nitro*Variety+(1|Block/Variety), data=Oats)
 predictmeans(fm, "nitro", adj="BH")
 predictmeans(fm, "nitro:Variety", atvar="Variety", adj="BH", line=FALSE)
 predictout <- predictmeans(fm, "nitro:Variety", atvar="Variety", adj="BH",
   barplot=TRUE, line=FALSE)
 names(predictout)
 print(predictout$predictmeansPlot)
 print(predictout$predictmeansBarPlot)
```
R2\_glmm *An adjusted coefficient of determination (R2) for generalized linear mixed models*

#### **Description**

This function produces adjusted R2 for generalized linear mixed models which was crafted following the guidance provided by Professor Hans-Peter Piepho.

<span id="page-19-0"></span>

## **Note**

#### <span id="page-20-0"></span>residplot 21

## Usage

R2\_glmm(model, over\_disp=FALSE)

## Arguments

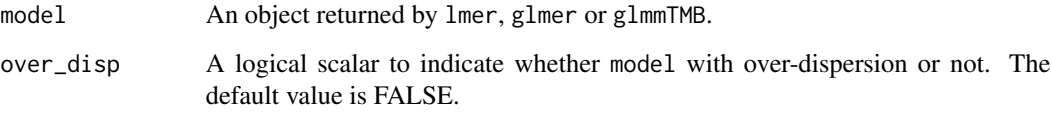

## Value

Adjusted R2 in percentage for Total (fixed + random), Fiexd, Random and individual random term.

## References

Piepho HP. An adjusted coefficient of determination (R2 ) for generalized linear mixed models in one go. Biom J. 2023 Oct;65(7):e2200290. doi: 10.1002/bimj.202200290. Epub 2023 May 1. PMID: 37127864.

#### Examples

```
library(predictmeans)
Oats$nitro <- factor(Oats$nitro)
(fm <- lmer(yield ~ nitro*Variety+(1|Block/Variety), data=Oats))
R2_glmm(fm)
(gm <- glmer(cbind(incidence, size - incidence) ~ period + (1 | herd),
            data = cbpp, family = binomial))
R2_glmm(gm)
```
residplot *Diagnostic Plots for a Linear (Mixed) Model*

## Description

This function produces diagnostic plots for linear models including 'aov', 'lm', 'glm', 'gls', 'lme' and 'lmer'.

#### Usage

```
residplot(model, group = "none", level = 1, slope = FALSE, id = FALSE, newwd=TRUE,
  ask=FALSE)
```
## <span id="page-21-0"></span>Arguments

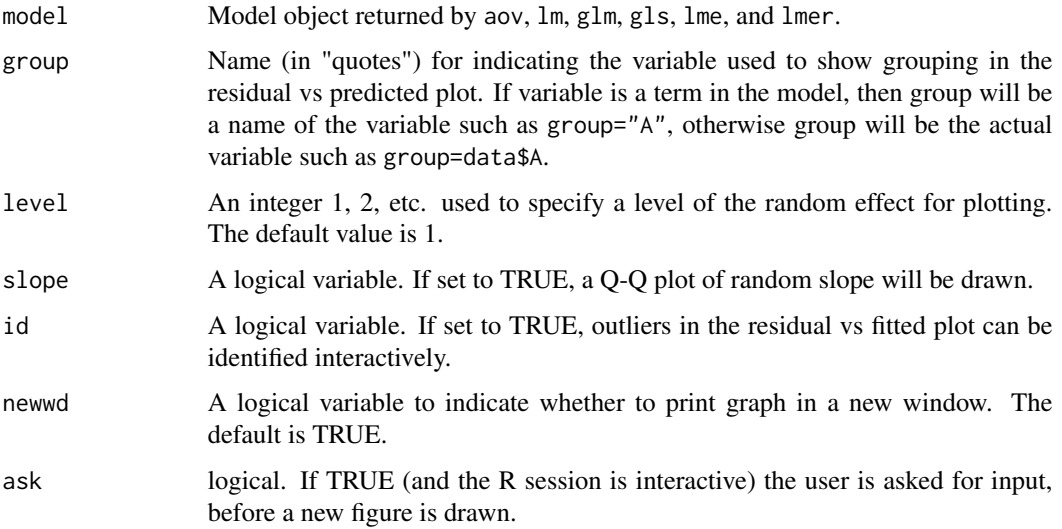

## Author(s)

Dongwen Luo, Siva Ganesh and John Koolaard

## Examples

```
## Note that the order of levels of nested random effects is oposite
## between lme and lmer objects.
```

```
library(predictmeans)
Oats$nitro <- factor(Oats$nitro)
fm <- lme(yield ~ nitro*Variety, random=~1|Block/Variety, data=Oats)
residplot(fm, level=2) #lme: level=2 for random effect "Block:Variety"
```

```
# Not Run
# library(lme4)
# fm <- lmer(yield ~ nitro*Variety+(1|Block/Variety), data=Oats)
# residplot(fm) # lmer: By default level=1 for random effect "Block:Variety"
```
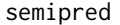

Predicted Means of a Semi Paramatric Model with Covariate Vari*able(s)*

## Description

This function produces predicted means with graph for a semi paramatric model with new set of covariate values.

#### semipred 23

## Usage

```
semipred(semireg, modelterm=NULL, covariate, sm_term=NULL, contr=NULL,
        covariateV=NULL, boundary=NULL, level=0.05, trans=NULL, trellis=TRUE,
scales=c("fixed", "free", "free_x", "free_y"),
plotord=NULL, ci=TRUE, point=TRUE, jitterv=0, threeD=FALSE, prt=TRUE)
```
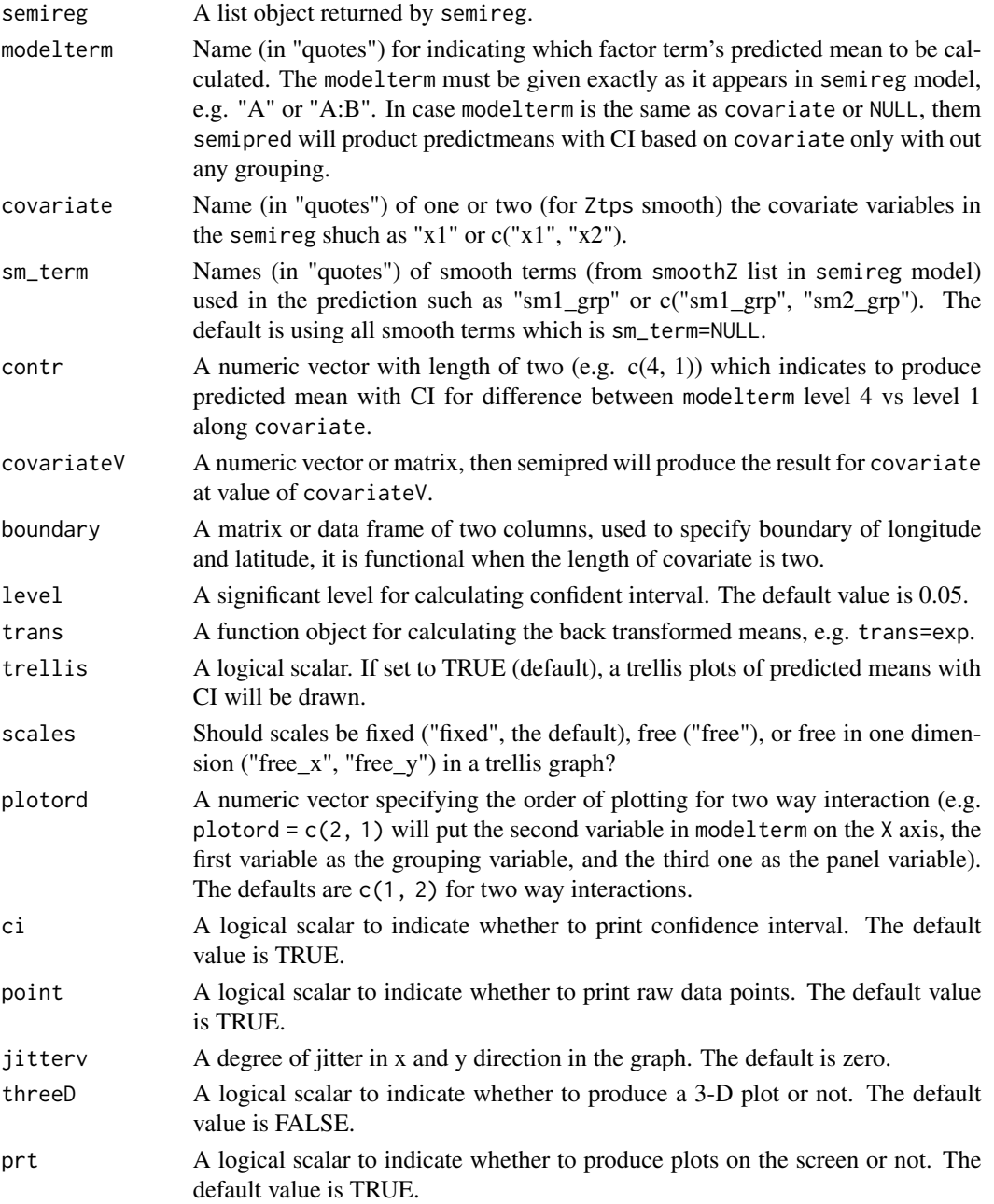

#### 24 semipred

#### Value

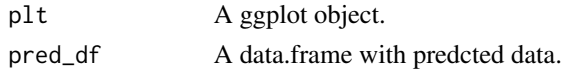

#### Author(s)

Dongwen Luo, Siva Ganesh and John Koolaard

```
# library(predictmeans)
# data(Dialyzer, package="nlme")
# help(Dialyzer)
# str(Dialyzer)
#
# library(ggplot2)
# ggplot(Dialyzer, aes(x=rate, y=pressure, col=QB)) +
# geom_line() +
# facet_wrap(vars(Subject))
#
# fm <- semireg(pressure ~ rate*QB+(rate|Subject),
# smoothZ=list(
# qb_grp=smZ(rate, by=QB, group=TRUE)
\# ),
# data=Dialyzer)
# str(fm$data)
# summary(fm$semer)
# residplot(fm$semer)
# anova(fm$semer)
# ranova(fm$semer)
#
# ap_out1 <- semipred(fm, "QB", "rate")
# str(ap_out1$pred_df)
# ap_out2 \leq -semipred(fm, "QB", "rate", contr=c(1,2))# str(ap_out2$pred_df)
#
# help(sleepstudy)
# str(sleepstudy)
# library(latticeExtra)
# x11()# xyplot(Reaction ~ Days | Subject, sleepstudy, aspect = "xy",
# layout = c(9, 2), type = c("g", "p", "r"),
# index.cond = function(x, y) coef(lm(y \sim x))[2],
# xlab = "Days of sleep deprivation",
# ylab = "Average reaction time (ms)",
# as.table = TRUE)
#
# sleep.semi <- semireg(Reaction ~ Days*Subject,
# smoothZ=list(
# sub_grp=smZ(Days, by=Subject, group=TRUE)
\# ),
# data=sleepstudy)
```
#### <span id="page-24-0"></span>semireg 25

```
# residplot(sleep.semi$semer)
# summary(sleep.semi$semer)
# anova(sleep.semi$semer)
# ranova(sleep.semi$semer)
# x11()
# predout1 <- semipred(sleep.semi, "Subject", "Days")
# str(predout1$pred_df)
# x11()
# predout2 <- semipred(sleep.semi, "Subject", "Days", contr = c(6,1))
# str(predout2$pred_df)
```
semireg *Fitting Semi Parametric Models Using lme4 Ecosystem*

## Description

Fit a semi parametric model based on lme4 ecosystem including lmer, glmer and glmer.nb.

#### Usage

```
semireg(formula, data, family = NULL, ngbinomial=FALSE, REML = TRUE,
       smoothZ = list(), ncenter=TRUE, nscale=FALSE, resp_scale=FALSE,
       control = lmerControl(optimizer="bobyqa"), start = NULL,
       verbose = FALSE, drop.unused.levels=TRUE, subset, weights,
       offset, contrasts = NULL, prt=TRUE, predict_info=TRUE, ...)
```
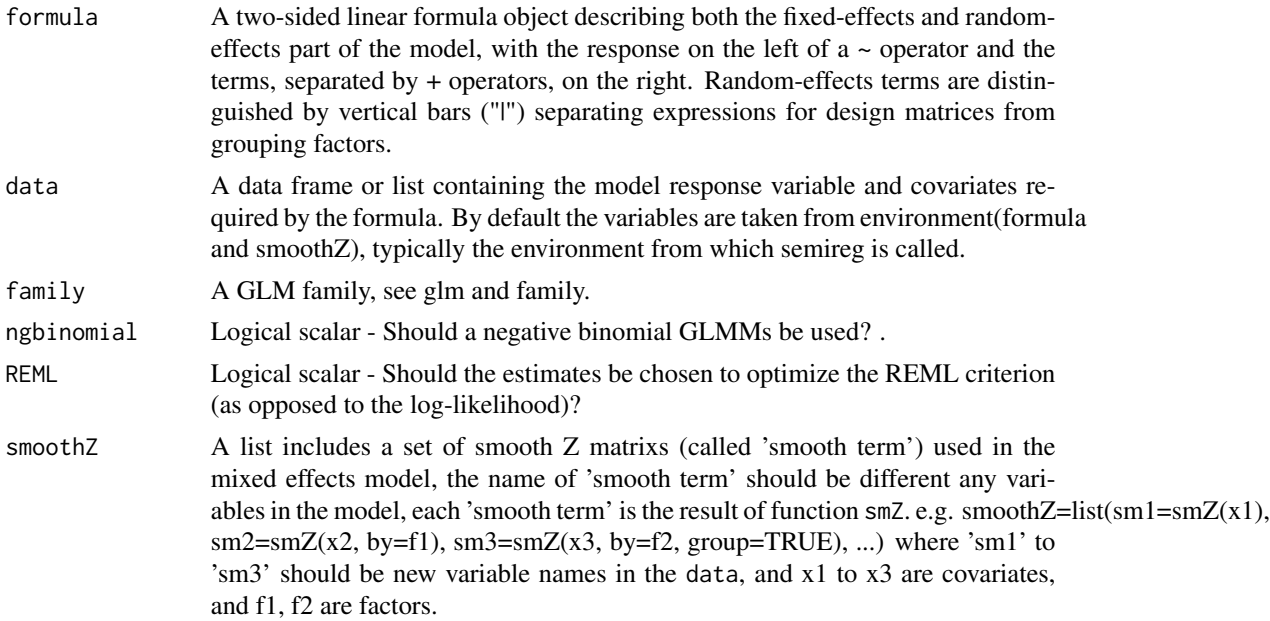

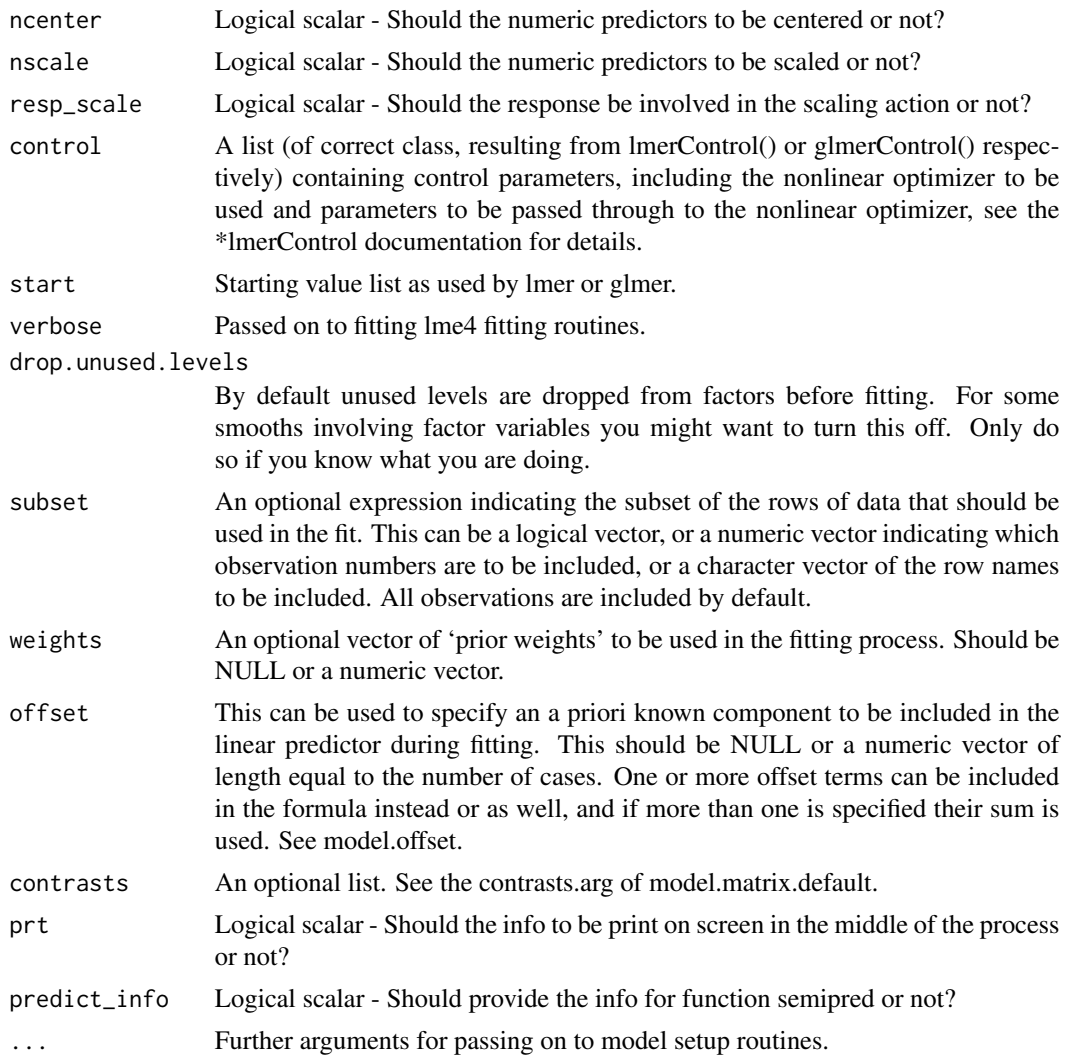

## Details

A semi parametric model can be parameterized as a linear (or generalized linear) mixed model in which its random effects are smooth functions of some covariates (named 'smooth term'). semireg follows the approach suggested by Wand and Ormerod (2008) and represents the 'smooth term' using O'Sullivan-type of Z.

## Value

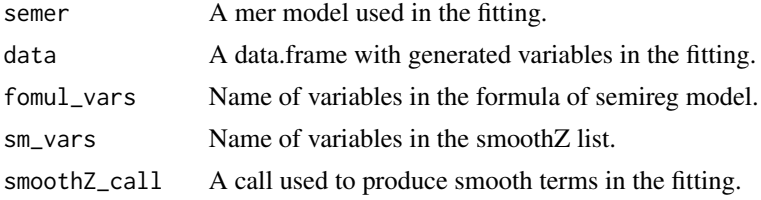

#### semireg 27

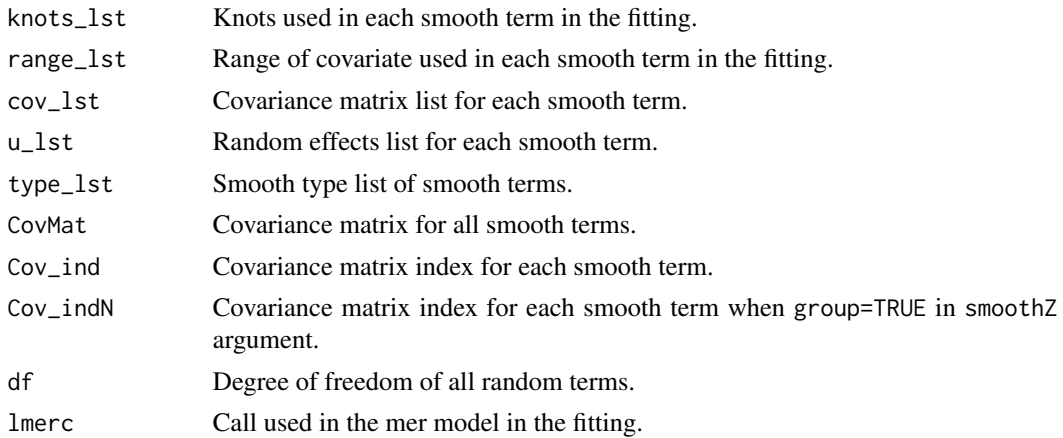

#### Author(s)

Dongwen Luo, Siva Ganesh and John Koolaard

#### References

Wand, M.P. and Ormerod, J.T. (2008). On semiparametric regression with O'Sullivan penalized splines. *Australian and New Zealand Journal of Statistics.* 50, 179-198.

```
## Not run
# library(predictmeans)
# library(HRW)
# data(WarsawApts)
# help(WarsawApts)
# str(WarsawApts)
# fit1 <- semireg(areaPerMzloty ~ construction.date,
# smoothZ=list(
# grp=smZ(construction.date, k=25)
\# ),
# data = WarsawApts)
# sp_out1 <- semipred(fit1, "construction.date", "construction.date")
#
# WarsawApts$district <- factor(WarsawApts$district)
# fit2 <- semireg(areaPerMzloty ~ construction.date*district, resp_scale = TRUE,
# smoothZ=list(group=smZ(construction.date, k=15,
# by = district, group=TRUE)),
# data=WarsawApts)
# sp_out2_1 <- semipred(fit2, "district", "construction.date")
# sp_out2_2 <- semipred(fit2, "district", "construction.date", contr=c(2,1))
#
# data(indonRespir)
# help(indonRespir)
# str(indonRespir)
# fit3 <- semireg(respirInfec ~ age+vitAdefic + female + height
# + stunted + visit2 + visit3 + visit4 + visit5 + visit6+(1|idnum),
```

```
# smoothZ=list(
# grp=smZ(age)
\# ),
# family = binomial,
# data = indonRespir)
# sp_out3 <- semipred(fit3, "age", "age")
# library(ggplot2)
# sp_out3$plt+
# geom_rug(data = subset(indonRespir, respirInfec==0), sides = "b", col="deeppink") +
# geom_rug(data = subset(indonRespir, respirInfec==1), sides = "t", col="deeppink")+
# ylim(0, 0.2)
```

```
semireg_tmb Fitting Semi Parametric Models Using glmmTMB
```
## Description

Fit a semi parametric model based on glmmTMB.

#### Usage

```
semireg_tmb(formula, data, family = gaussian(), smoothZ = list(), ziformula = \sim 0,
     dispformula = ~1, weights = NULL, offset = NULL, contrasts = NULL, na.action,
se = TRUE, verbose = FALSE, doFit = TRUE, control = glmmTMBControl(),
REML = TRUE, start = NULL, map = NULL, sparseX = NULL, prt=TRUE,
predict_info=TRUE)
```
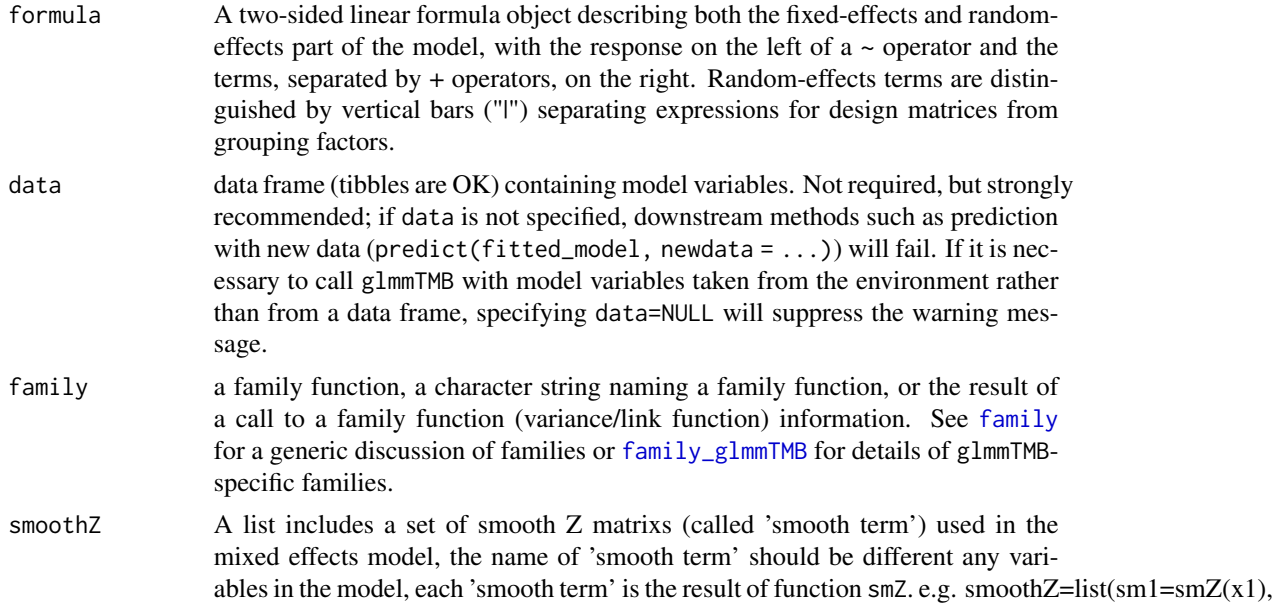

<span id="page-28-0"></span>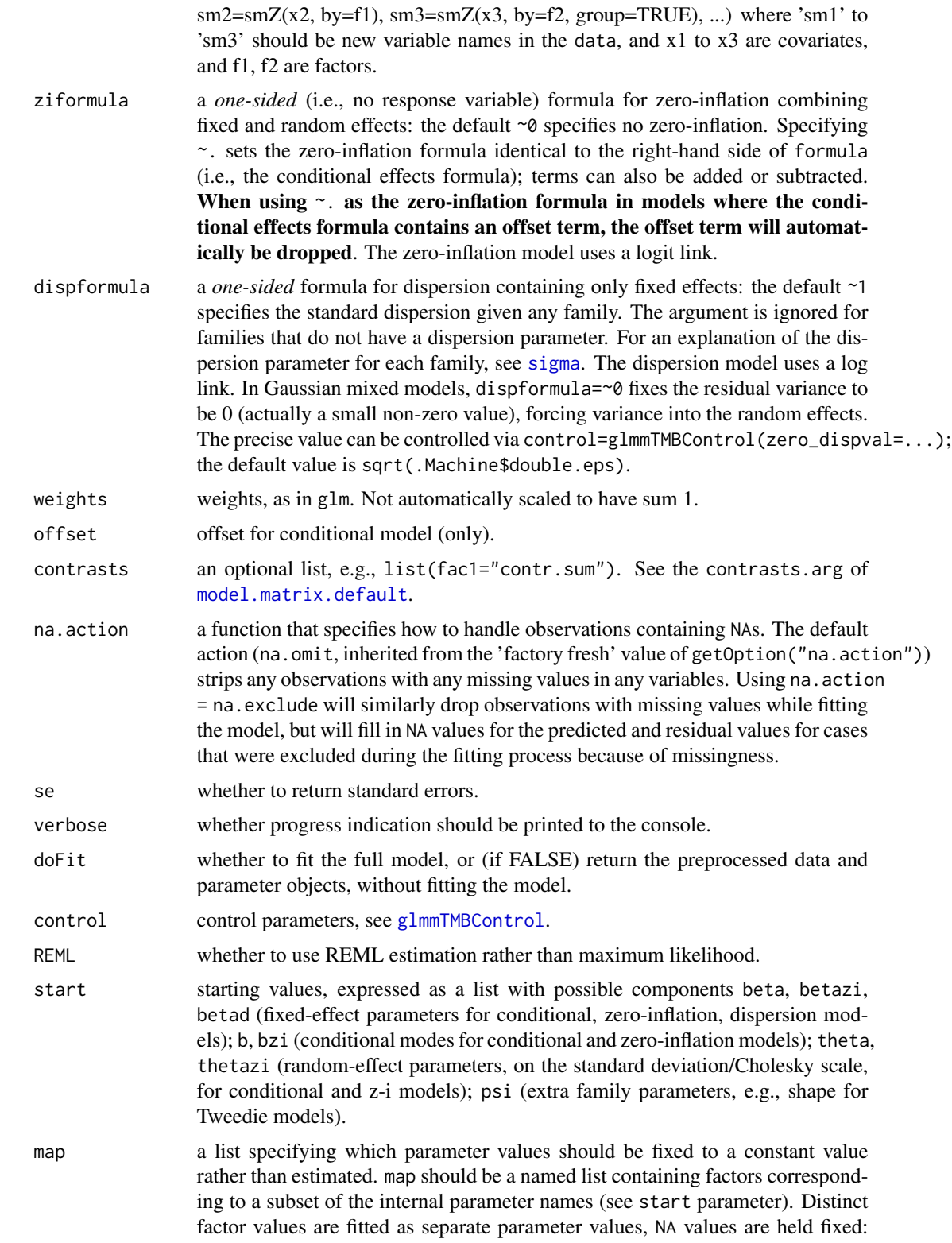

<span id="page-29-0"></span>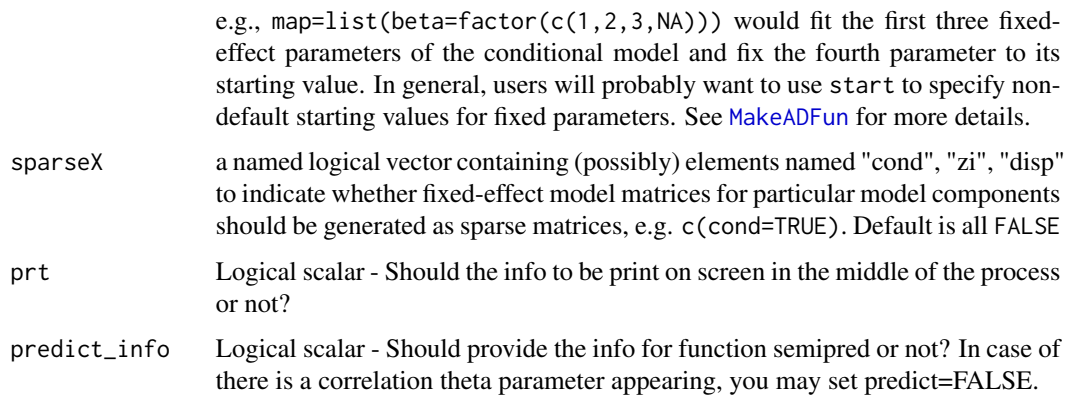

## Details

A semi parametric model can be parameterized as a linear (or generalized linear) mixed model in which its random effects are smooth functions of some covariates (named 'smooth term'). semireg\_tmb follows the approach suggested by Wand and Ormerod (2008) and represents the 'smooth term' using O'Sullivan-type of Z.

#### Value

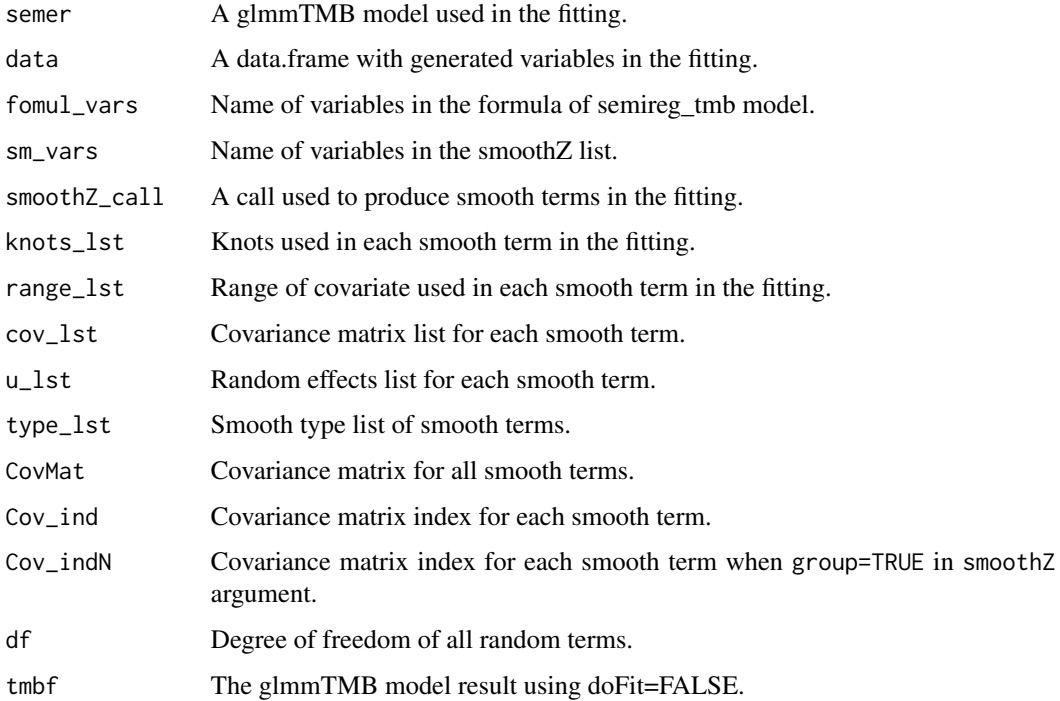

## Author(s)

Dongwen Luo, Siva Ganesh and John Koolaard

#### <span id="page-30-0"></span>se\_ranef 31

#### References

Wand, M.P. and Ormerod, J.T. (2008). On semiparametric regression with O'Sullivan penalized splines. *Australian and New Zealand Journal of Statistics.* 50, 179-198.

#### Examples

```
## Not run
# library(predictmeans)
# library(HRW)
# data(WarsawApts)
# help(WarsawApts)
# str(WarsawApts)
# fit1 <- semireg_tmb(areaPerMzloty ~ construction.date,
# smoothZ=list(
# grp=smZ(construction.date, k=25)
\# ),
# data = WarsawApts)
# sp_out1 <- semipred(fit1, "construction.date", "construction.date")
#
# WarsawApts$district <- factor(WarsawApts$district)
# fit2 <- semireg_tmb(areaPerMzloty ~ construction.date*district, resp_scale = TRUE,
# smoothZ=list(group=smZ(construction.date, k=15,
# by = district, group=TRUE)),
# data=WarsawApts)
# sp_out2_1 <- semipred(fit2, "district", "construction.date")
# sp_out2_2 <- semipred(fit2, "district", "construction.date", contr=c(2,1))
#
# data(indonRespir)
# help(indonRespir)
# str(indonRespir)
# fit3 <- semireg_tmb(respirInfec ~ age+vitAdefic + female + height
# + stunted + visit2 + visit3 + visit4 + visit5 + visit6+(1|idnum),
# smoothZ=list(
# grp=smZ(age)
\# ),
# family = binomial,
# data = indonRespir)
# sp_out3 <- semipred(fit3, "age", "age")
# library(ggplot2)
# sp_out3$plt+
# geom_rug(data = subset(indonRespir, respirInfec==0), sides = "b", col="deeppink") +
# geom_rug(data = subset(indonRespir, respirInfec==1), sides = "t", col="deeppink")+
# ylim(0, 0.2)
```
se\_ranef *Extract Standard Errors of Model Random Effects*

#### Description

These functions extract standard errors of model random effects from objects returned by modeling functions.

## <span id="page-31-0"></span>Usage

se\_ranef(object, rand\_term=NULL)

#### Arguments

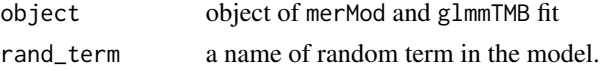

## Details

se\_ranef extracts standard errors of the random effects from objects returned by lmer, glmer and glmmTMB functions.

#### Value

se\_ranef gives a list of standard errors for ranef.

#### Author(s)

Dongwen Luo, Siva Ganesh and John Koolaard

## References

This function is modified from function 'se.ranef' at package 'arm'.

smZ *Generate Sparse Matrix Z for penalized spline smoothing*

#### Description

Constructs a sparse matrix (Z) of a spline function with for a covariate with(out) group.

#### Usage

```
smZ(x, k=6, intKnots=NULL, range.x=NULL, degree=3,
   type=c("ZOSull", "Ztps", "ns", "bs", "bernstein", "bSpline",
         "nSpline", "cSpline", "iSpline", "mSpline", "smspline"),
   by=NULL, group=FALSE, intercept=FALSE, pred=FALSE, ...)
```
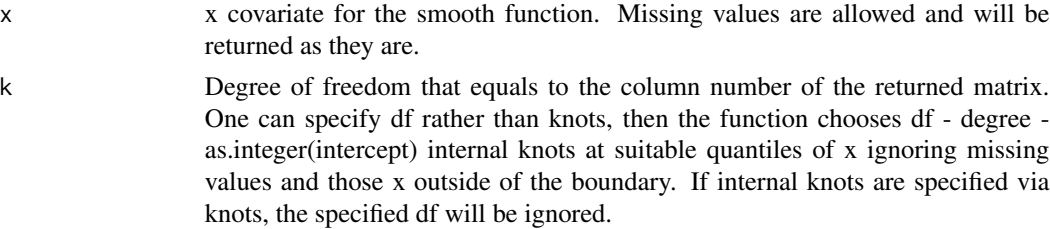

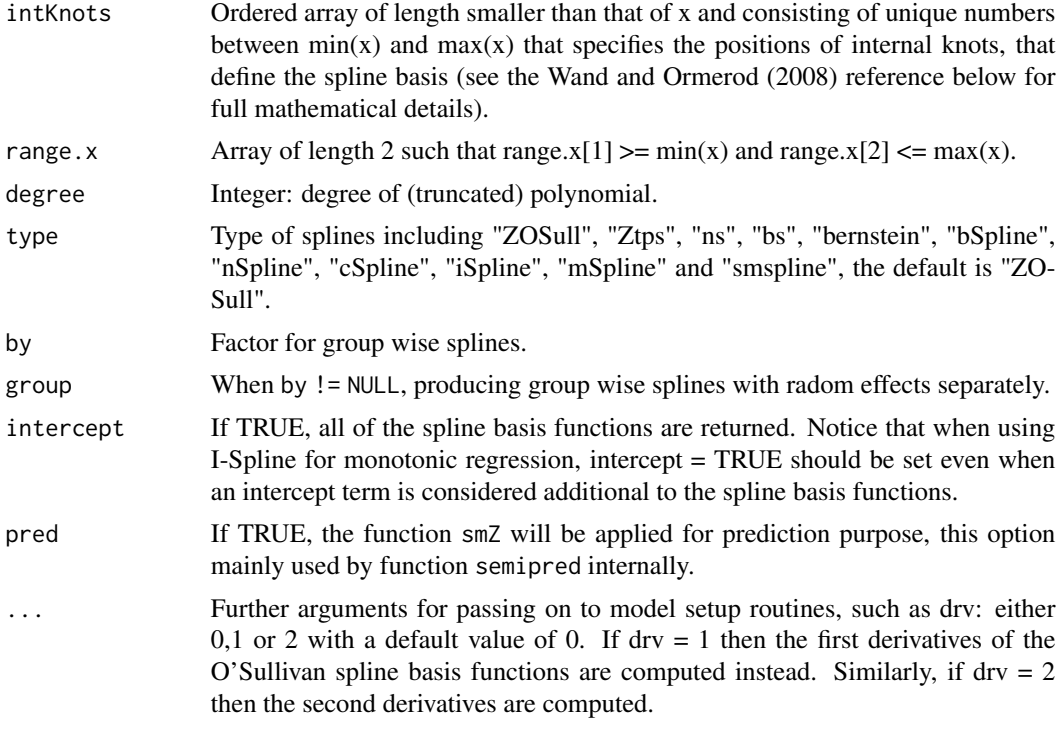

## Value

Z A (or a list of) spline design matrix used in the list smoothZ.

#### Author(s)

Dongwen Luo, Siva Ganesh and John Koolaard

## References

O'Sullivan, F. (1986). A statistical perspective on ill-posed inverse problems (with discussion). *Statistical Science*, 1, 505-527.

```
x \le - seq.int(0, 1, by = 0.01)
knots <- c(0.3, 0.5, 0.6)
zosuMat <- smZ(x, intKnots = knots)
bsMat \leq smZ(x, intKnots = knots, degree = 2, type="bs")
isMat \leq smZ(x, intKnots = knots, degree = 2, type="iSpline")
splst <- list(zosuMat, bsMat, isMat)
for (i in splst) {
op \le par(mar = c(2.5, 2.5, 0.2, 0.1), mgp = c(1.5, 0.5, 0))
matplot(x, i, type = "l", ylab = "l-spline basis")
abline(v = knots, lty = 2, col = "gray")
```
#### <span id="page-33-0"></span>34 varcomp

```
## reset to previous plotting settings
par(op)
}
f \leftarrow gl(4, 25, length = length(x))zosuMat_by \le -\text{smZ}(x, intKnots = knots, by=f) # one sparse matrix
str(zosuMat_by)
zosuMat_by <- smZ(x, intKnots = knots, by=f, group=TRUE) # a list of sparse matrix
str(zosuMat_by)
```
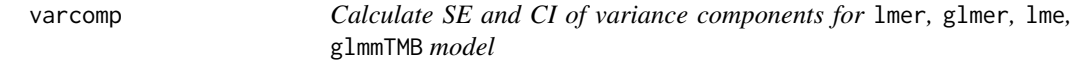

## Description

This function calculates SE and CI of variance components for lmer, glmer, lme, glmmTMB model.

## Usage

varcomp(model, ci=TRUE, level=0.95)

#### Arguments

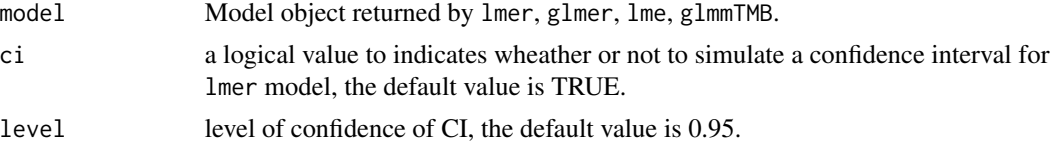

## Value

Variance components table.

#### Author(s)

Dongwen Luo, Siva Ganesh and John Koolaard

```
library(predictmeans)
Oats$nitro <- factor(Oats$nitro)
fm <- lmer(yield ~ nitro*Variety+(1|Block/Variety), data=Oats)
## Not run: varcomp(fm)
fm1 <- lme(yield ~ nitro*Variety, random=~1|Block/Variety, data=Oats)
varcomp(fm1)
data(Orthodont, package="nlme")
mod <- lmer(distance ~ age + (age|Subject), data=Orthodont)
```
#### varcomp 35

```
## Not run: varcomp(mod)
mod1 <- lme(distance ~ age, random=~age|Subject, data=Orthodont)
varcomp(mod1)
```
# <span id="page-35-0"></span>Index

∗ package predictmeans-package, [2](#page-1-0) ATP, [3](#page-2-0) ci\_mcp, [3](#page-2-0) Clinical, [4](#page-3-0) contrastmeans, [5](#page-4-0) CookD, [6](#page-5-0) covariatemeans, [7](#page-6-0) df\_term, [9](#page-8-0) Drug, [10](#page-9-0) family, *[28](#page-27-0)* family\_glmmTMB, *[28](#page-27-0)* glmmTMBControl, *[29](#page-28-0)* Kmatrix, [11](#page-10-0) MakeADFun, *[30](#page-29-0)* model.matrix.default, *[29](#page-28-0)* permanova.lmer, [12](#page-11-0) permindex, [13](#page-12-0) permlmer, [14](#page-13-0) permmodels, [15](#page-14-0) PMplot, [16](#page-15-0) predictmeans, [17](#page-16-0) predictmeans-package, [2](#page-1-0) R2\_glmm, [20](#page-19-0) residplot, [21](#page-20-0) se\_ranef, [31](#page-30-0) semipred, [22](#page-21-0) semireg, [25](#page-24-0) semireg\_tmb, [28](#page-27-0) sigma, *[29](#page-28-0)* smZ, [32](#page-31-0) varcomp, [34](#page-33-0)